## **Managing Penetration Testing Data with Kvasir**

### **Toorcon 15 (San Diego)** @grutz

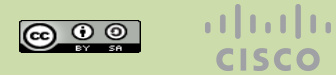

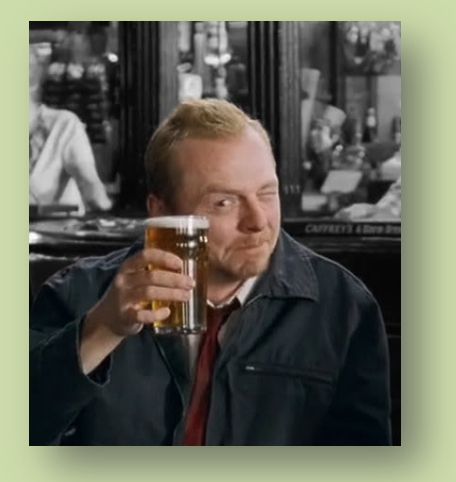

# **BACKGROUND**

Toorcon 15 -- @grutz

Managing PT Data with Kvasir

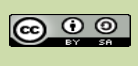

 $\alpha$  and  $\alpha$ **CISCO** 

 $\overline{2}$ 

# \$ whois grutz

Corporate penetration tester for ~15 years ~10 years internal with Federal Reserve and Pacific Gas & Electric 5 years consulting to customers for elses

Developed Squirtle, the NTLM Attack tool Smashed up some Huawei/H3C/HP gear

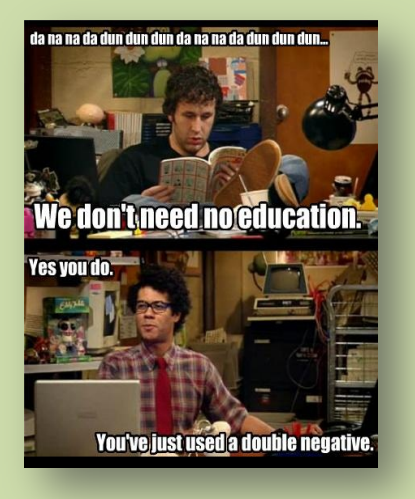

Managing PT Data with Kvasir

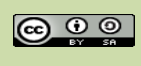

 $\overline{\mathcal{R}}$ 

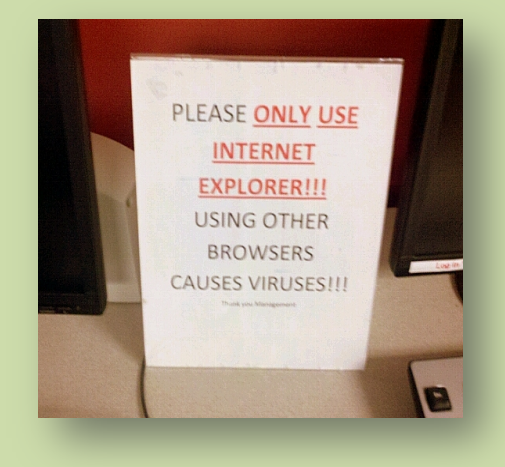

# **DEFINING THE PROBLEM**

Toorcon 15 -- @grutz

Managing PT Data with Kvasir

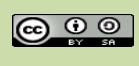

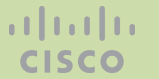

### Testing is all about collecting data...

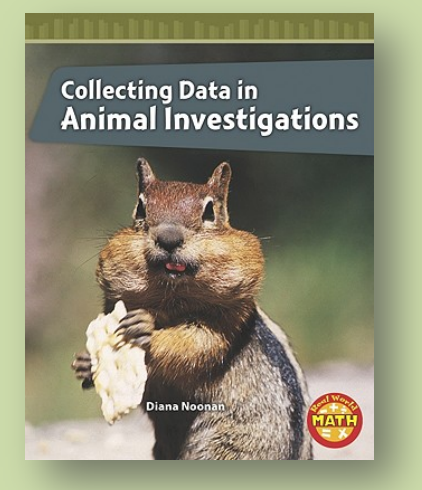

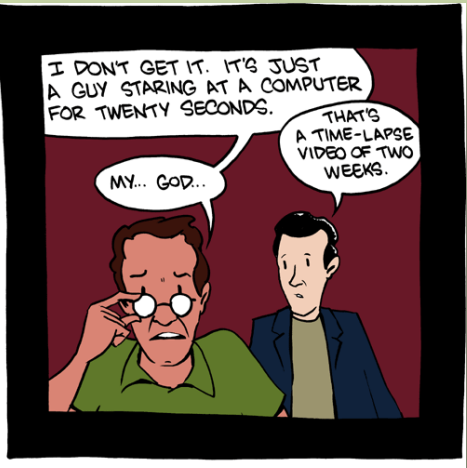

There is a reason movies never portray hacking realistically.

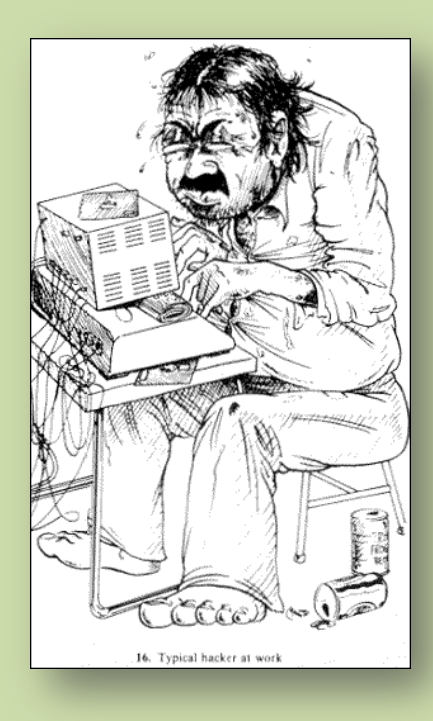

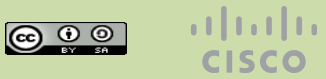

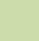

**CISCO** 

 $\overline{5}$ 

Managing PT Data with Kyasir

### As pentesters we collect a TON of data...

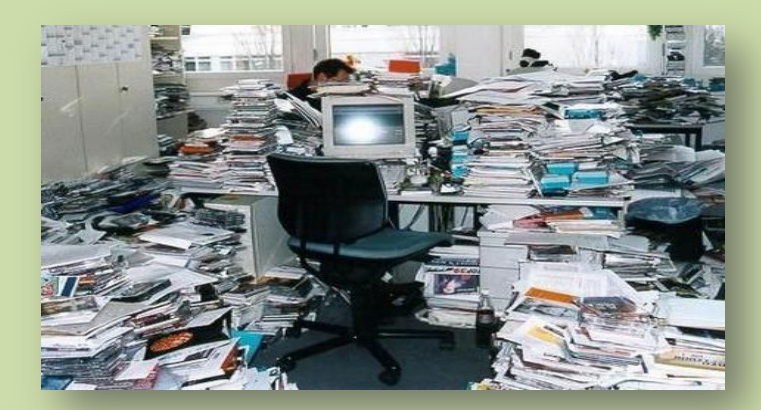

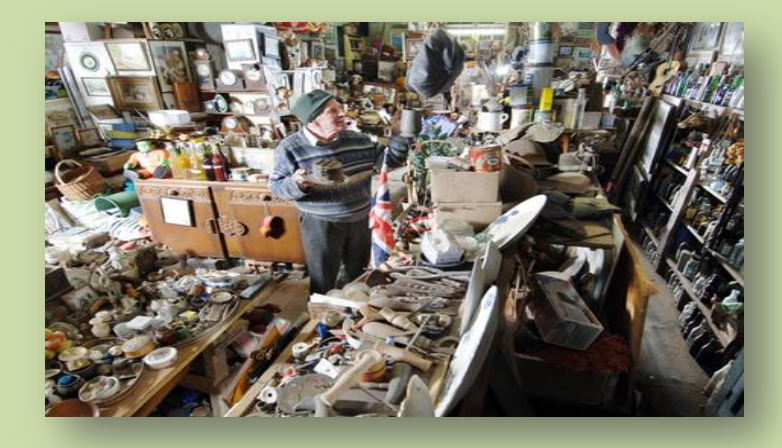

Toorcon 15 -- @grutz

Managing PT Data with Kvasir

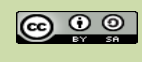

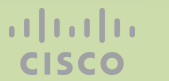

### So you sort them into directories...

### ... which can be difficult to manage...

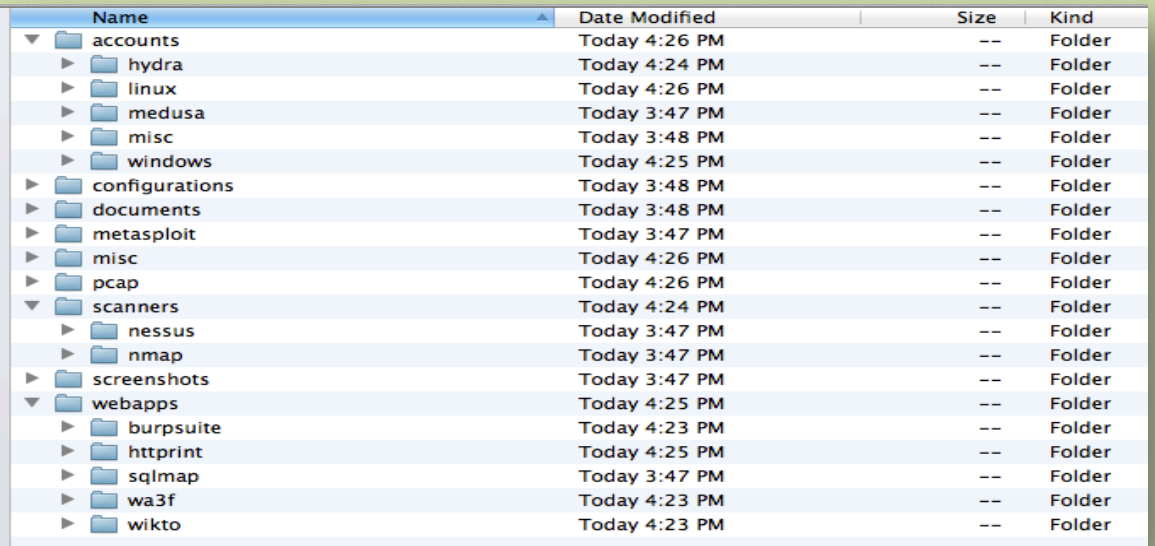

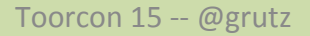

Managing PT Data with Kyasir

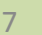

 $\mathbf{d}$  and  $\mathbf{d}$ 

**CISCO** 

### **Sharing data across your team**

### ... can have its challenges

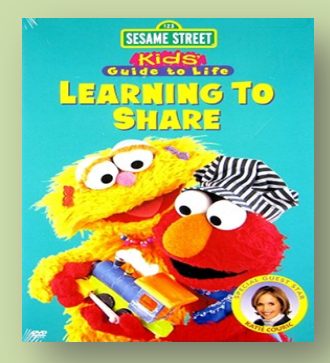

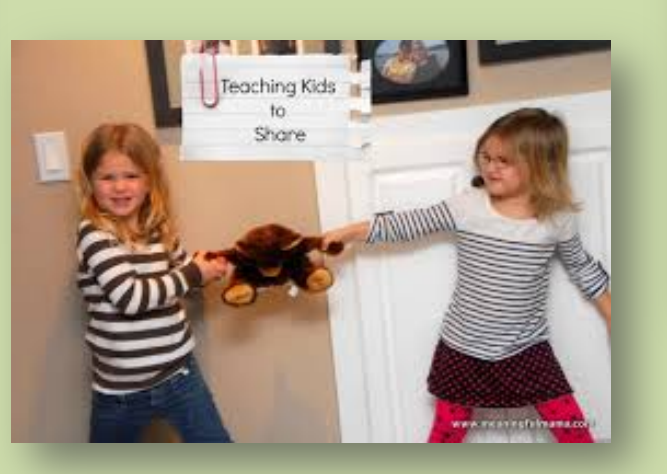

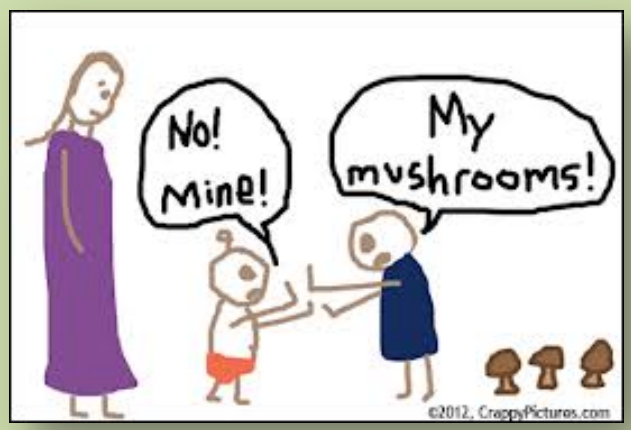

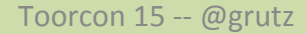

Managing PT Data with Kvasir

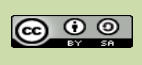

 $\mathbf{d}$  and  $\mathbf{d}$ **CISCO** 

# Did you get everything you need?

### **Great! Now write a report, monkey!**

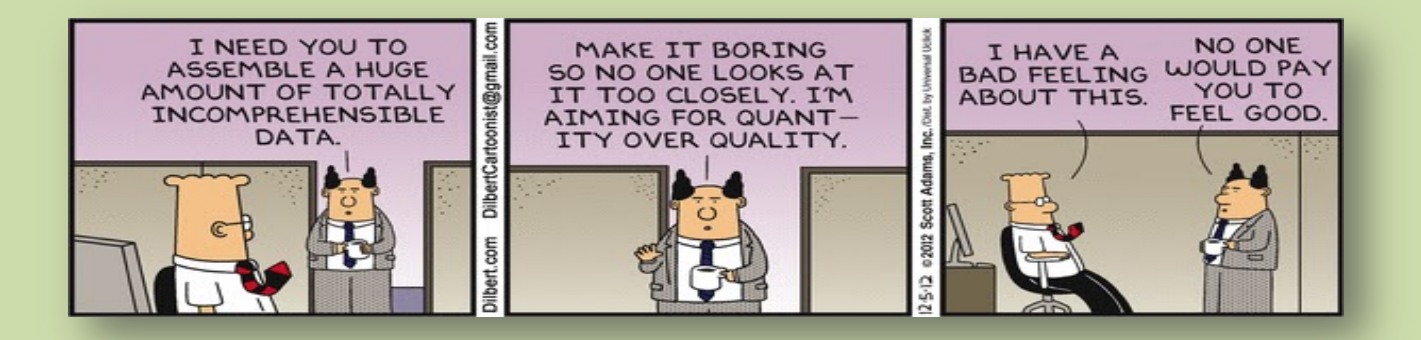

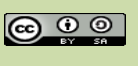

 $\overline{q}$ 

**altalla** 

**CISCO** 

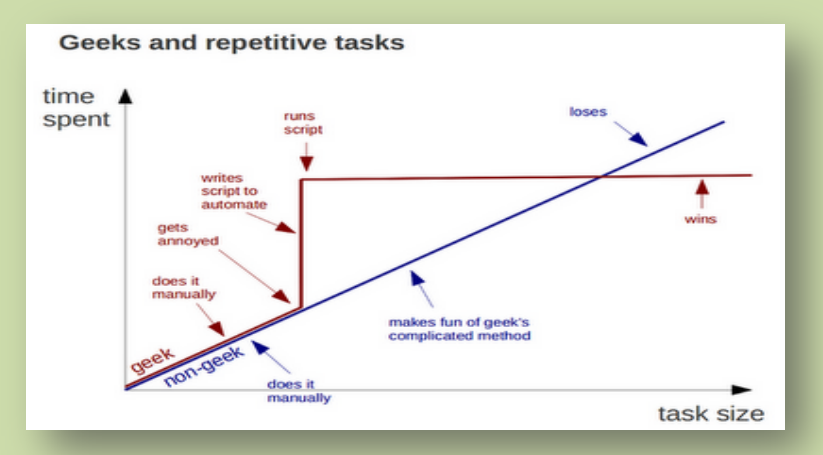

# **CURRENT OPTIONS?**

Toorcon 15 -- @grutz

Managing PT Data with Kvasir

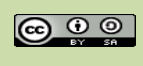

altala **CISCO** 

10

### **Currently…**

- Metasploit Pro, Cobalt Strike, STRATEGIC, CORE, etc.
- Nexpose, Nessus, QualysGuard, Saint, Fortigate, etc
- ThreadFix, Archer, RiskIO, Secunia VIM, etc
- Issue / Bug tracking tools (and their wikis)
	- TRAC, Redmine, Bugzilla, etc
- Wikis!
- Spreadsheets!
- Roll your own!

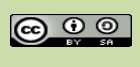

### **Issues with these tools**

- Not designed to manage PT data
	- You have to conform your data to the tool
	- *Vulnerability Management != Penetration Test Data!*
- Requires enhancements / add-ons
	- Develop your own add-ons
	- Maintain support and training
- Changes are difficult to implement
	- No access to source code for when things break
	- High complexity, vendor demands, delays
- "In the cloud" or "vendor hosted" solutions
- Spreadsheets??? Really?!?!

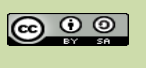

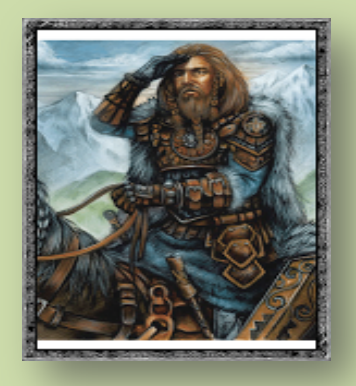

# **ENTER KVASIR**

Toorcon 15 -- @grutz

Managing PT Data with Kvasir

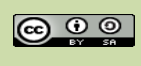

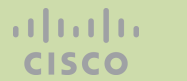

### 0118 999 881 999 119 725 3

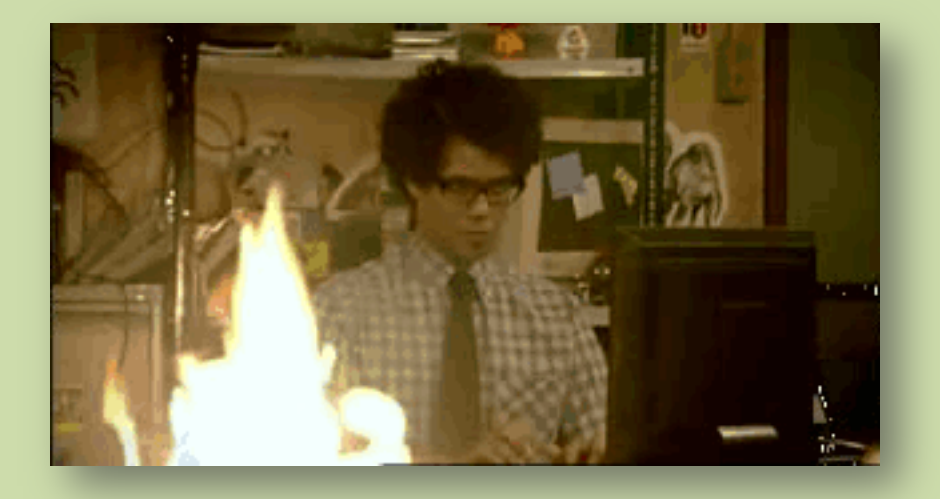

Managing PT Data with Kvasir

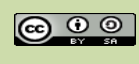

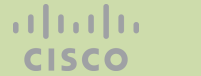

### **ACHTUNG!**

I am an ADHD coder. Large bits of Kvasir were thought of after working at a customer's site and developed with little sleep and lots of caffeine and/or alcohol. I am also not a really good UI coder.

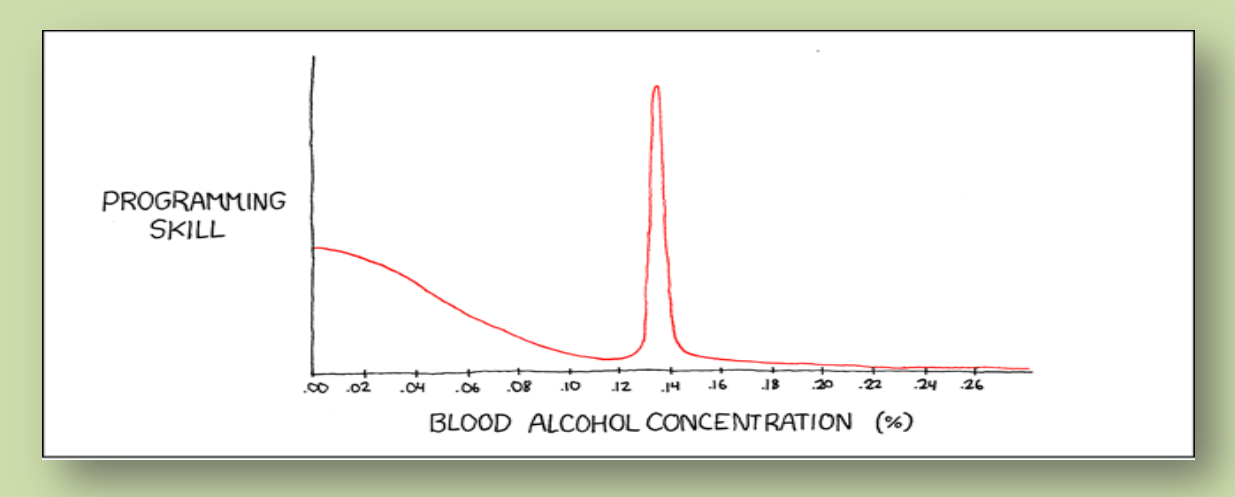

Toorcon 15 --  $\omega$  grutz and the state of the Managing PT Data with Kvasir  $\omega$   $\omega$   $\omega$   $\omega$   $\omega$ 

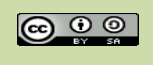

# **Kvasir's Cisco Pedigree**

- Recognized long ago that managing disparate data is essential to effective testing results
- Began from our acquisition of "The Wheel Group" back in 1999
- Multiple iterations:
	- AttackAll, AutoSPA, Halo/Banshee, AutoSPAng
- Close source / proprietary

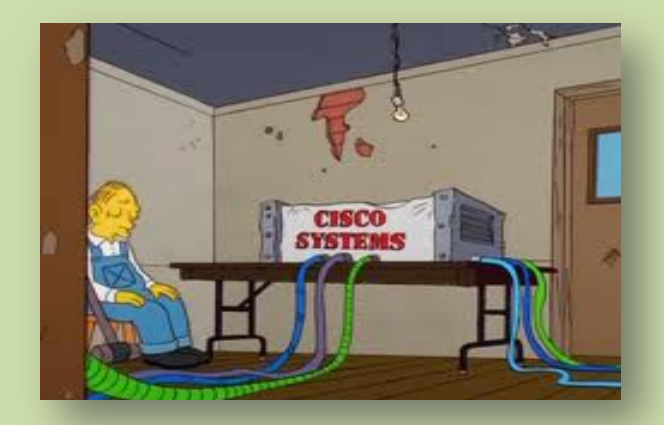

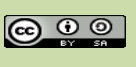

# **Design Philosophy**

- Take disparate data and cram it into a (mostly) consistent relational database format.
- Focus on PENETRATION TEST tools and data
- Be quick
- Be adaptable
- Try not to get in the way of the hacking
- No cross-contamination of customer data

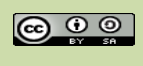

# **Benefits to using Kvasir**

- Alcohol infused coding practices  $\bullet$
- Designed by and for Penetration Testers  $\bullet$ **OPEN SOURCE! FREE!!!**
- Data access through web2py shell  $==$  awesome!  $\bullet$

```
In [34]: fh.seek(0)In [35]: for z in fh. readlines():
 (ip, port) = z.split(':')port = int(port)host rec = db.t hosts.insert(f_ipv4=ip, f_engineer=1, f_asset group='vnc')
db_{\text{commit}}()svc_rec = db.t_services.insert(f_hosts_id=host_rec, f_proto='tcp', f_number=port, f_name='vnc')
db_{\text{commit}}()1.1.1
```
### http://web2py.com/books/default/chapter/29/06/the-databaseabstraction-layer

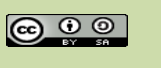

### **High-level Database Design**

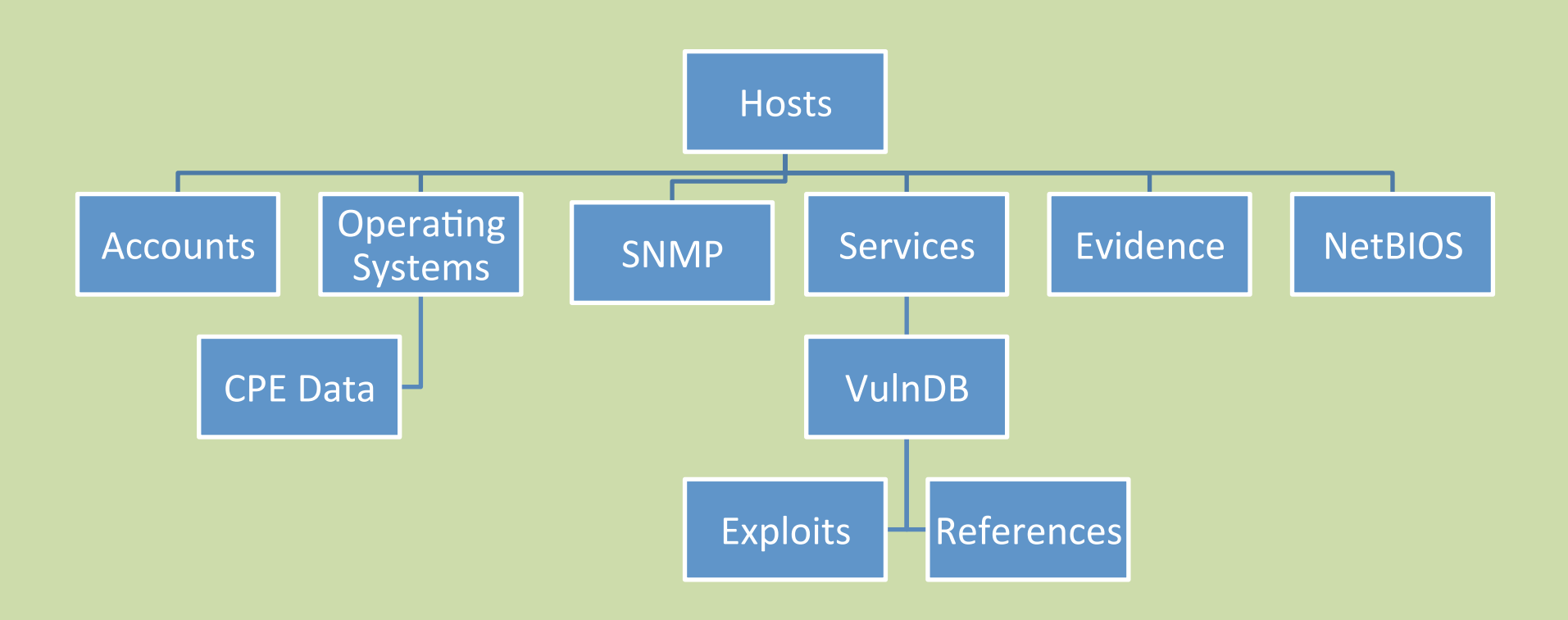

Managing PT Data with Kvasir

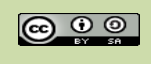

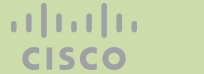

19

### **Data Directory Structure**

All script output is stored under "data"

Local to the web server

Session-logs/ contain 'script' file output from launched terminals

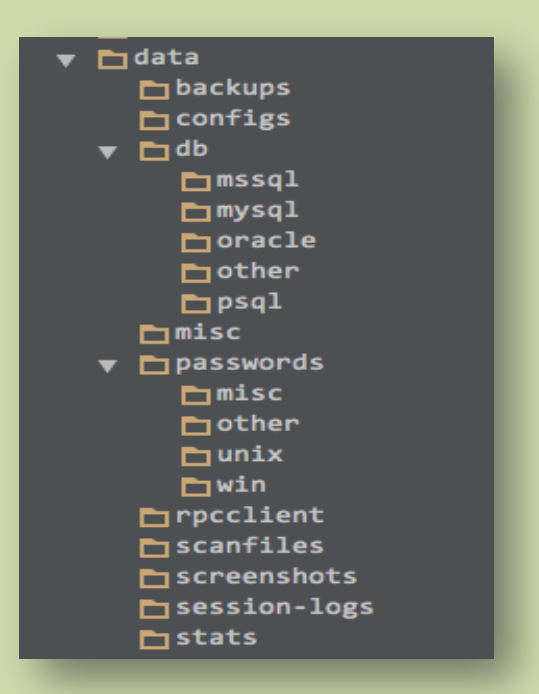

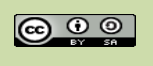

# **Supported Host/Vulnerability Scanners**

#### **Right Now**

Nexpose

Nmap

**Nessus** 

Metasploit (hosts only) ShodanHQ

#### **Horizon**

**QualysGuard** Metasploit Pro (Webscan) BurpSuite Pro (Report XML)

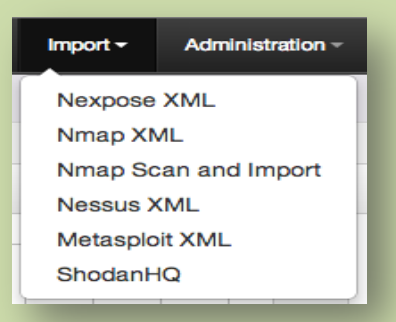

Others? 

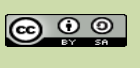

# **Metasploit Pro API Integration**

- Kvasir utilizes some MSF Pro-only API  $\bullet$ functions:
	- Bruteforce / Exploit  $\bullet$
	- Import XML, PWDUMP, Screenshots  $\bullet$
	- Sending Accounts / Scan data results  $\bullet$
- TODO:  $\bullet$ 
	- Sending exploits to Framework API  $\bullet$
	- Direct MSF DB access (who uses 'pass'  $\bullet$ as a field name? MSF!)

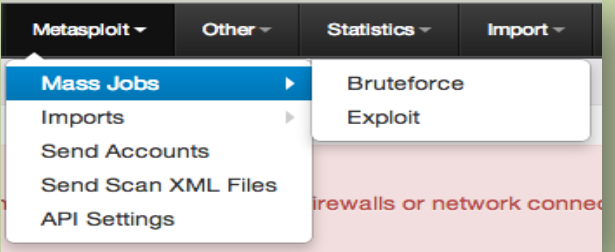

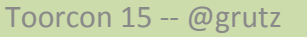

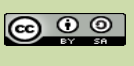

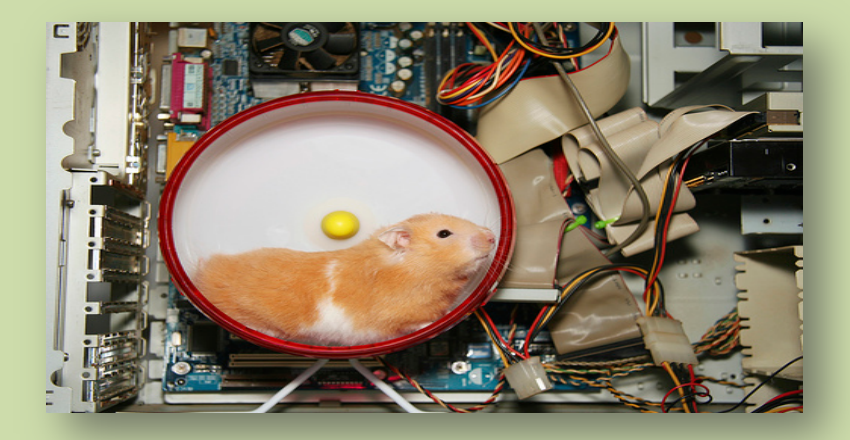

# **THE KVASIR WORKFLOW**

Toorcon 15 -- @grutz

Managing PT Data with Kvasir

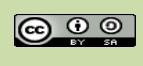

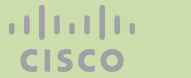

### **Installation and setup**

https://github.com/KvasirSecurity/Kvasir/wiki/Installation

- Kvasir begins life as a completely blank slate
	- You must add users, CPE, Vulndata, Exploits, etc
	- Mostly automated through parts of the UI
- For multiple team members on a test:
	- One central person runs the SQL database
	- All team members have their own Kvasir instance and point to the SQL DB in settings.database uri

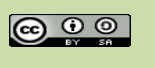

## **Importing Support Data**

- Vulnerability data can be:
	- Imported prior to engagement start
	- Imported as part of a Vulnerability Scan results
- Exploits XML data imported:
	- Nexpose's exploits.xml file
	- ImmunitySec CANVAS download / file
- CPE OS Data
	- Downloaded and parsed from MITRE

# **Populating Engagement Data**

- Vulnerability Scanner Imports
	- Import direct from scanners or files
- Nmap Scanning Imports
	- Import XML output file (-oX)
	- Kick-off a scan and import the results
- Bruteforce/Account Tools
	- THC Hydra
	- Medusa
	- Metasploit creds.csv output
	- PW recovery tool output (John POT, user:password, etc)

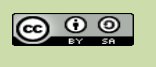

## **Valkyries**

Tasks who results feed back to Kvasir Not designed to replace Metasploit / CANVAS / CORE, etc.

> WebShot: Grab images of HTTP instance using phantomjs VNCShot: Grab images of open VNC Servers using vncdotool

Others planned, just not completed

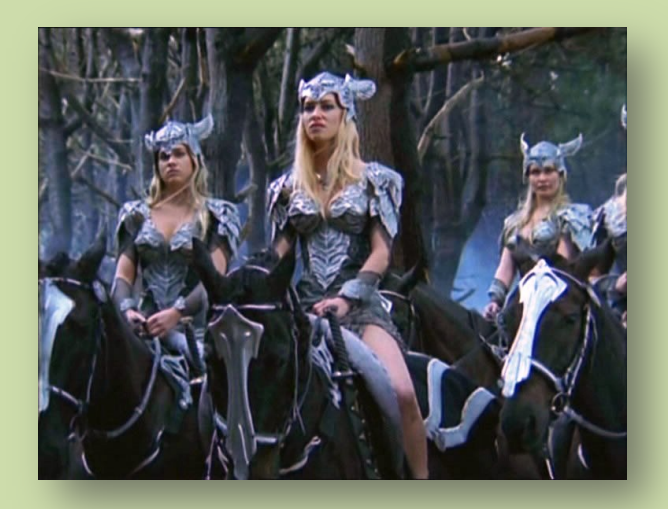

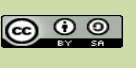

Toorcon 15 -- @grutz 27

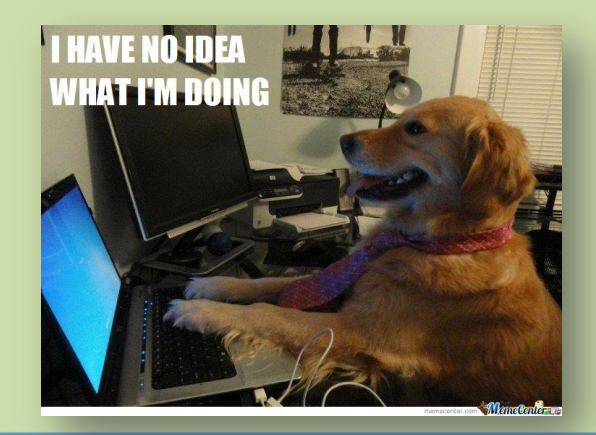

# **SCREENSHOTS!**

Toorcon 15 -- @grutz

Managing PT Data with Kvasir

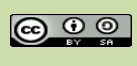

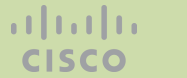

## **Main Index**

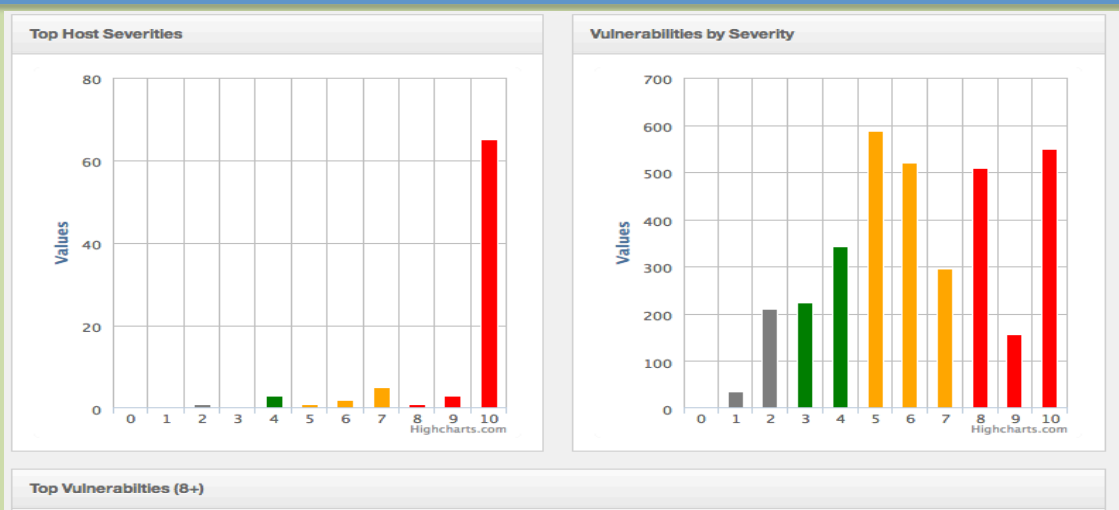

#### Show All

cisco-ios-ftp-multiple-vulns cisco-ios-nhrp-bof cisco-ios-obsolete-version cisco-system-timers-bof dns-bind-obsolete http-cisco-0002 http-openssl-dtls-heap-bof ipsec-weak-encryption-settings Oracle-010-olan oracle-missing-apr-2009-cpu  $\text{orac}$ Cpu <sub>cracle-obsolete-version</sub> rpc-cmsd<sup>=</sup>file-<br>Overwrite sunpatch-119810 Windows-hotfix-<br>ms08-001 windows-hotfix-ms08-062 windows-hotfix-ms09-053 windows-hotfix-ms09-055

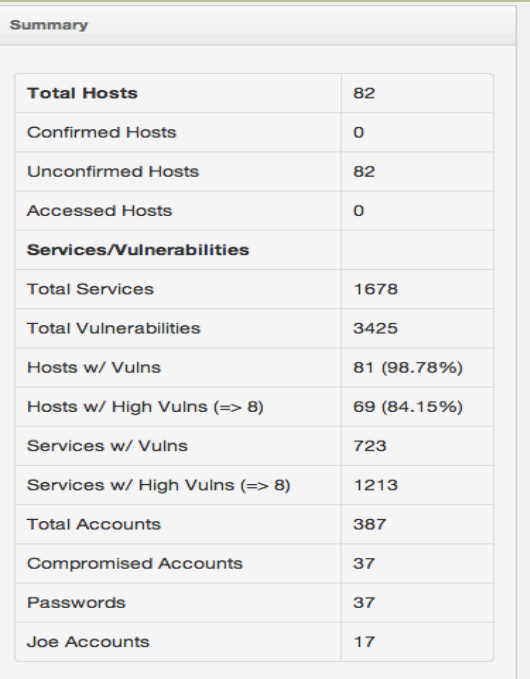

**Domains Discovered** 

**SPALAB SANDBOX SCO\_DOMAIN TARGETS MYGROUP** 

. . . . . . .

Toorcon 15 -- @grutz

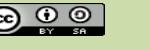

### **Host List**

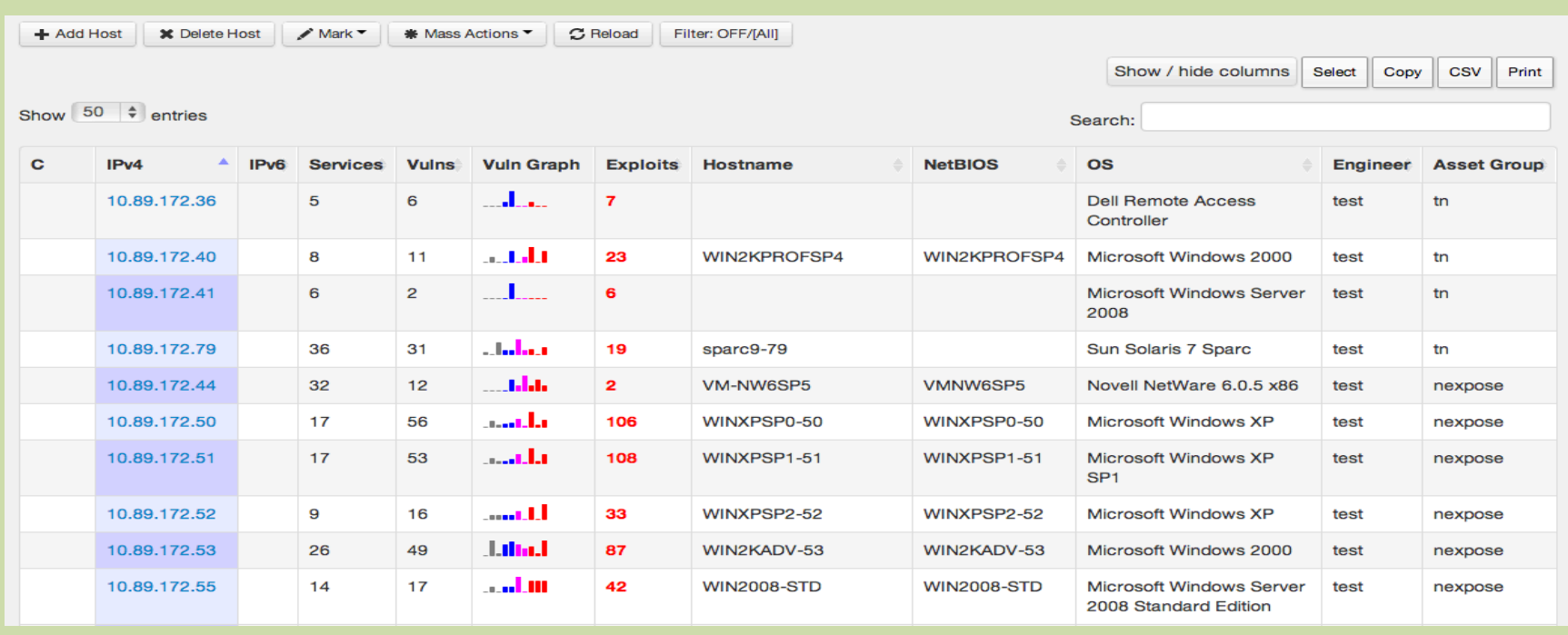

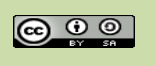

30

### **Host Detail**

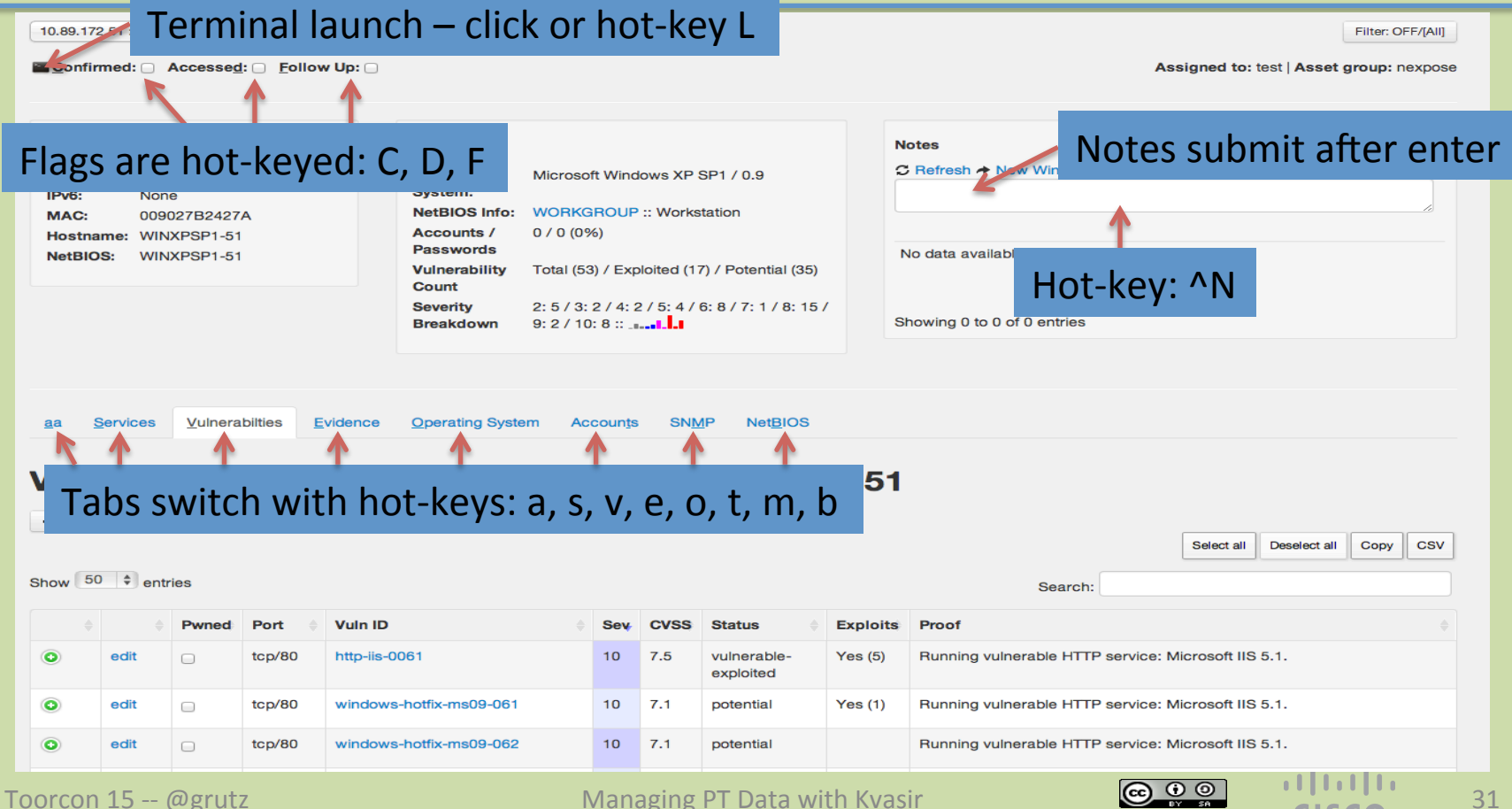

### **Services**

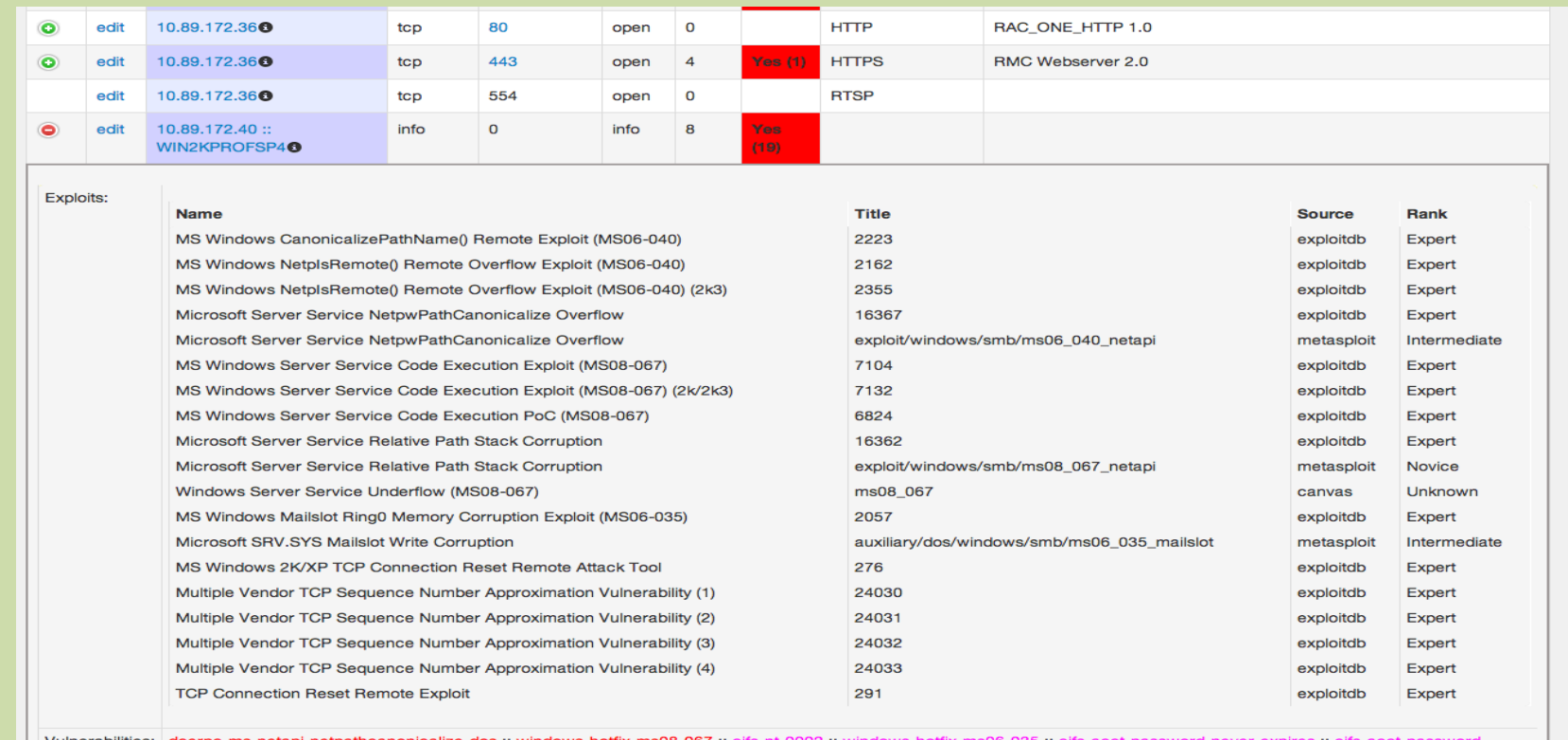

Vulnerabilities: dcerpc-ms-netapi-netpathcanonicalize-dos:: windows-hotfix-ms08-067:: cifs-nt-0002:: windows-hotfix-ms06-035:: cifs-acct-password-never-expires:: cifs-acct-passwordnever-expires :: tcp-seq-num-approximation :: cifs-nt-0001

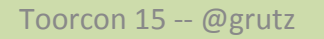

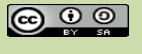

allalla<br>CISCO

### **Accounts**

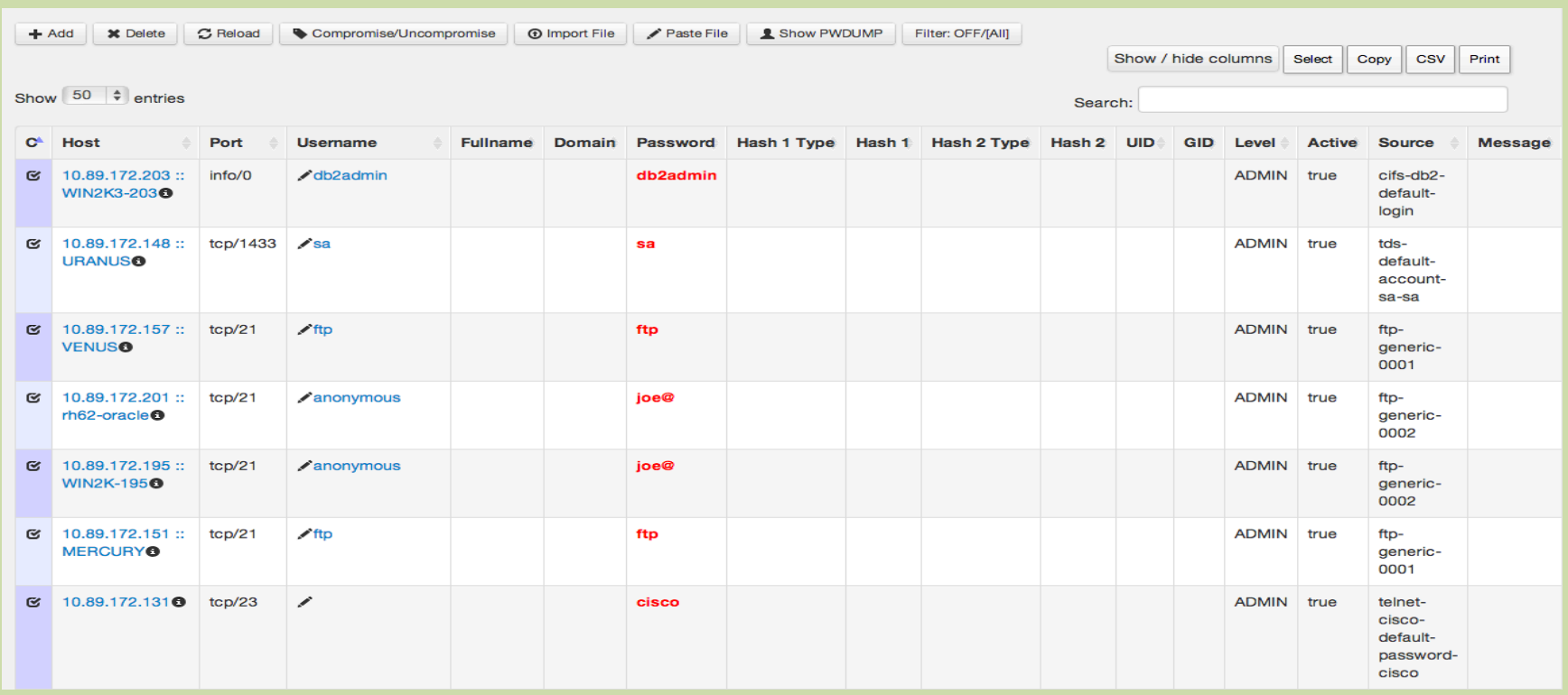

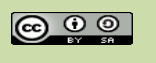

 $\alpha$  and  $\alpha$ 

**CISCO** 

### **Windows Domain Memberships**

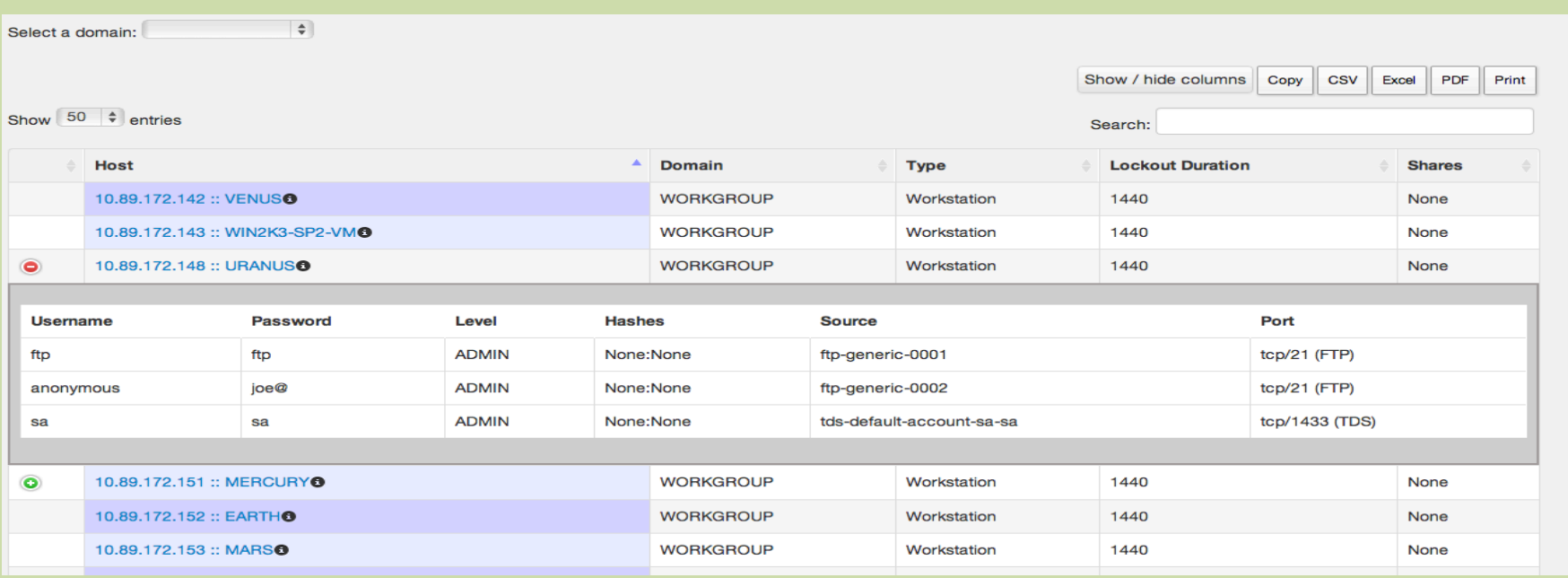

Managing PT Data with Kvasir

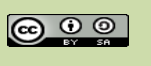

34

### **Evidence (Screenshots, Docs, etc)**

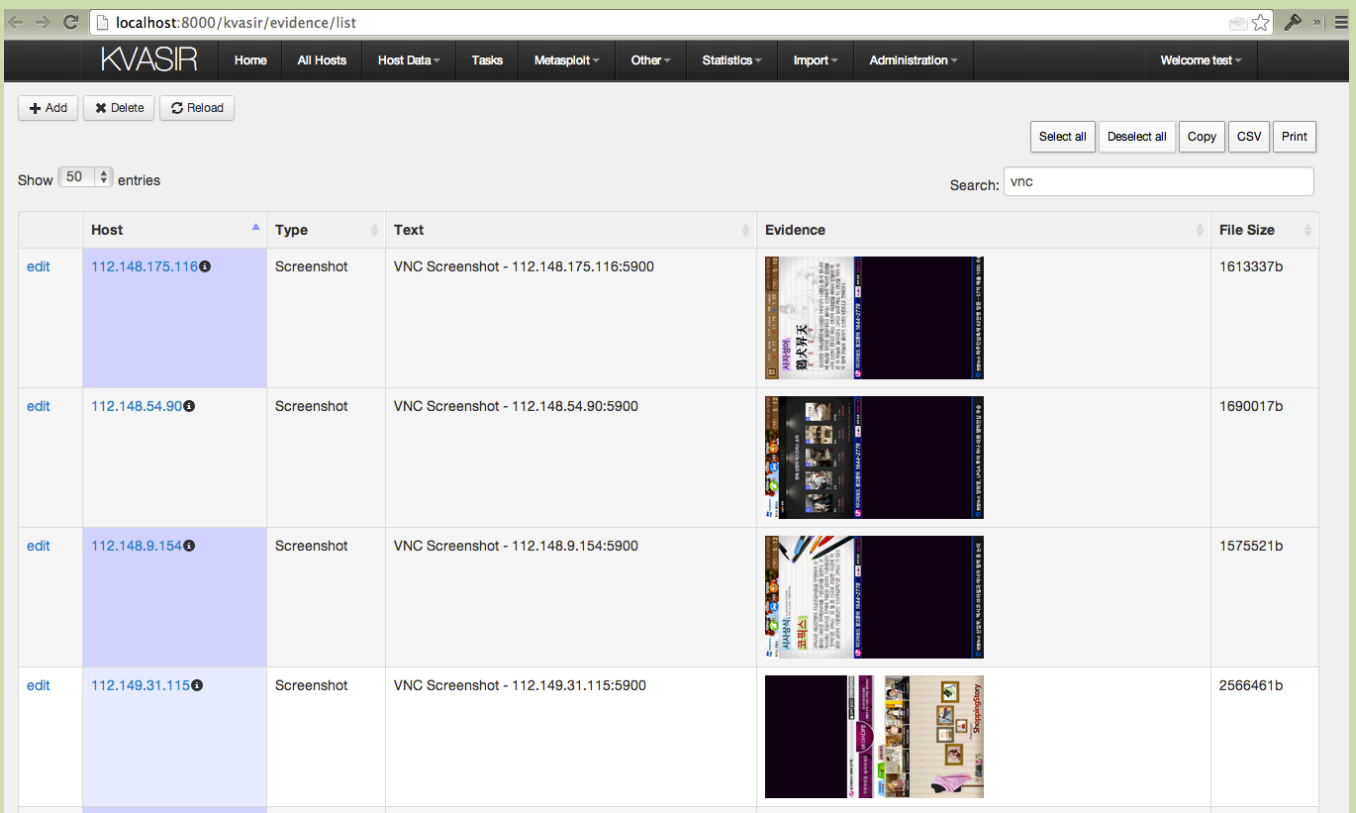

Toorcon 15 -- @grutz

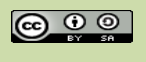

 $\mathbf{d}$  and  $\mathbf{d}$ 

**CISCO** 

### **Password Statistics**

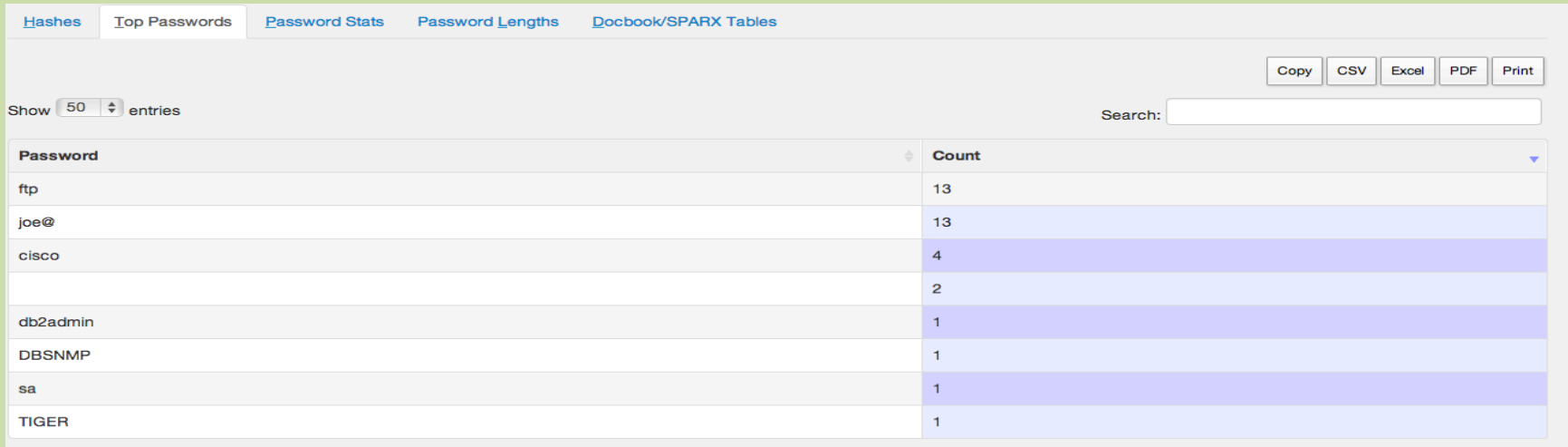

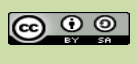

**CISCO** 

36

### **Vulnerability Statistics**

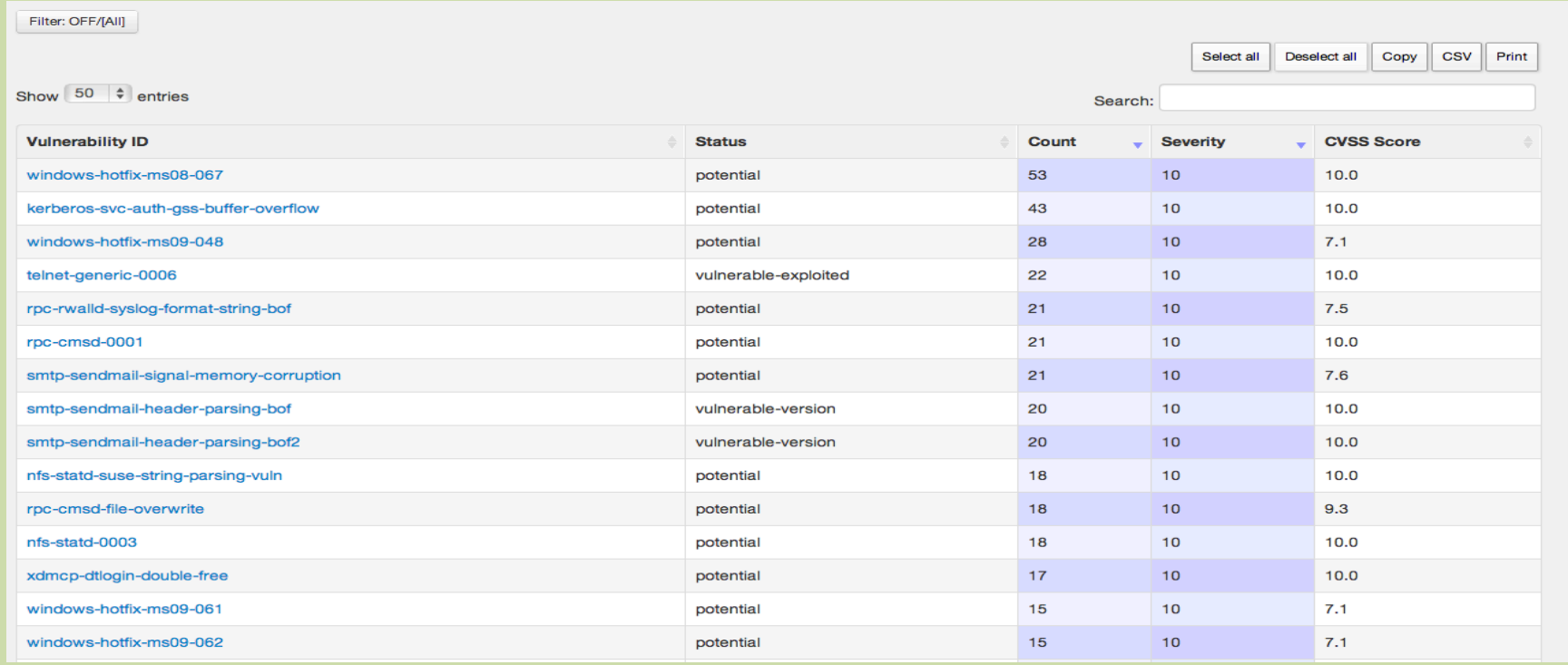

Toorcon 15 -- @grutz

Managing PT Data with Kvasir

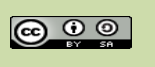

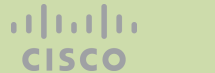

37

### **Vulnerability Circles**

"In progress"

Diameter calculated by service counts, CVSS details, accounts, severity, etc

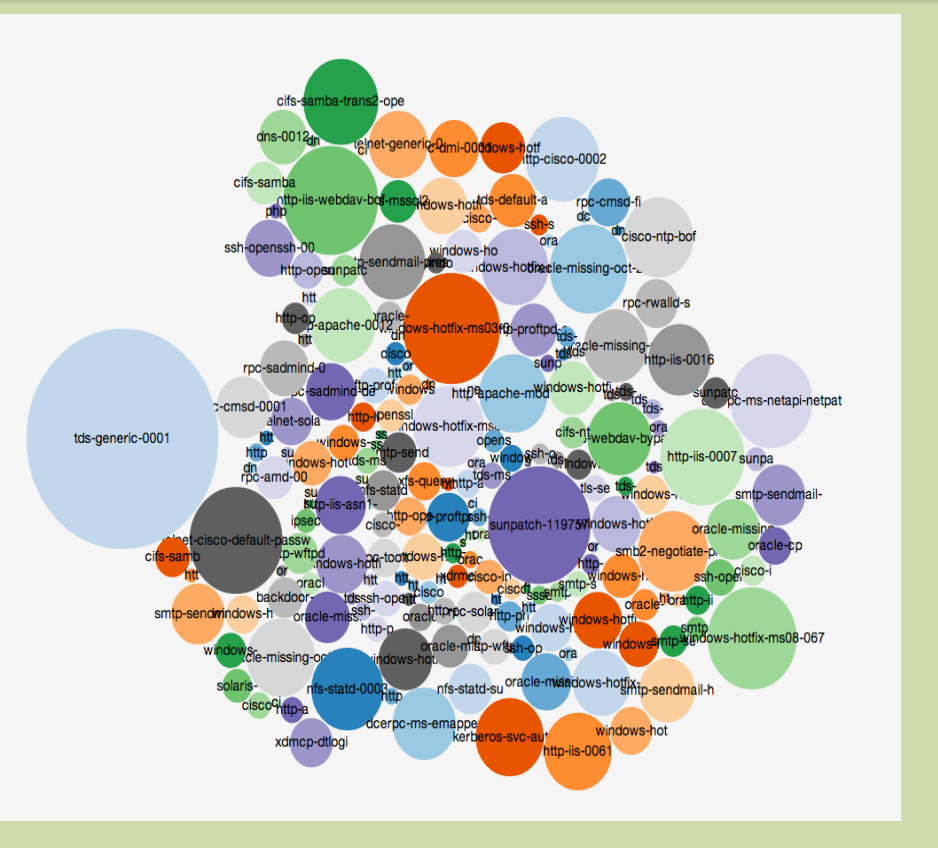

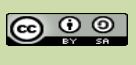

al tala

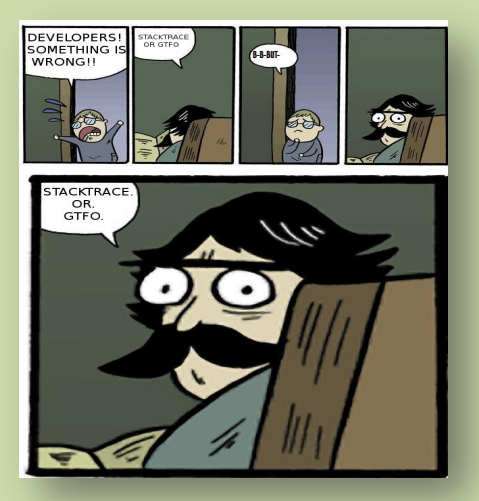

# ON THE HORIZON

Toorcon 15 -- @grutz

Managing PT Data with Kvasir

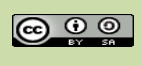

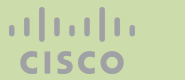

### Lots to still do...

- Consistent vulnerability database (VulnDB?) that maps to vendor tags (QID, NessusID, Nexpose ID)
- Additional vulnerability scanner support
- Metasploit to release their new MDM structure
- Maltego Integration
- Probably an overhaul of the user interface
- Whatever is in TODO.md that I thought of while sleepless on a 10hr flight back home

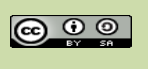

### http://github.com/KvasirSecurity/Kvasir

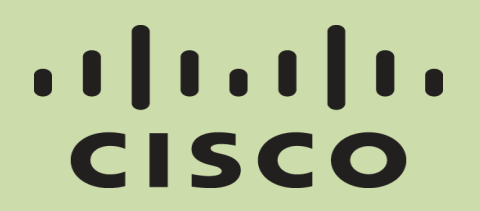

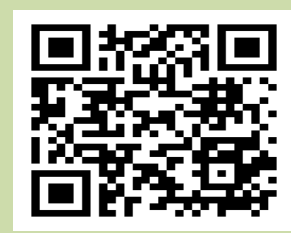

# **THANK YOU!**

Toorcon 15 -- @grutz

Managing PT Data with Kvasir

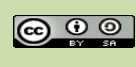

al tala **CISCO** 

 $41$